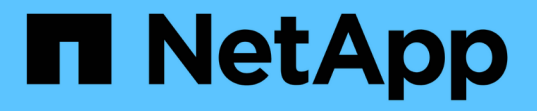

### ハードウェアとソフトウェアの設定

Snapdrive for Unix

NetApp August 08, 2024

This PDF was generated from https://docs.netapp.com/ja-jp/snapdriveunix/aix/concept\_fc\_or\_iscsi\_configuration\_checks.html on August 08, 2024. Always check docs.netapp.com for the latest.

# 目次

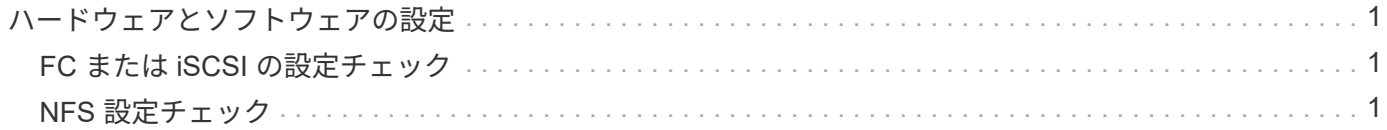

## <span id="page-2-0"></span>ハードウェアとソフトウェアの設定

ストレージシステムに応じて、 NFS ディレクトリツリーを使用する Fibre Channel ( FC )、 Internet Small Computer System Interface ( iSCSI )、または Network File System (NFS)のいずれかの構成を設定できます。

#### <span id="page-2-1"></span>**FC** または **iSCSI** の設定チェック

ファイバチャネルプロトコル (FCP) および Internet Small Computer System Interface ( iSCSI) は、以前は独立したユーティリティとして配布されていましたが、AIX Host Utilities で提供されている FCP と iSCSI の両方の構成サポートを確認できます。

FC または iSCSI を使用する構成の場合は、 SnapDrive for UNIX をインストールする前に、次の作業を完了し ておく必要があります。

- ホストシステムに AIX Host Utilities がインストールされていることを確認します。
- ホストおよびストレージシステムをセットアップする。

ホストを使用するには、ご使用のストレージ・システムの Host Utilities に付属のマニュアルに記載されて いる手順に従ってください。マルチパスまたは Volume Manager ソフトウェアを含む構成では、 AIX Host Utilities および SnapDrive for UNIX でサポートされているソフトウェアを使用する必要があります。

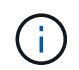

SnapDrive for UNIX およびその要件に関する最新情報については、 Interoperability Matrix を参 照してください。

• 関連情報 \*

["](https://mysupport.netapp.com/NOW/products/interoperability)[ネットアップの相互運用性](https://mysupport.netapp.com/NOW/products/interoperability)["](https://mysupport.netapp.com/NOW/products/interoperability)

### <span id="page-2-2"></span>**NFS** 設定チェック

Network File System ( NFS ;ネットワークファイルシステム)を使用する構成の場合 は、ホストおよびストレージシステムをセットアップする前に、 NFS クライアントが正 しく動作していることを確認する必要があります。

NFS を使用する構成の場合、次の作業を実行する必要があります。

• NFS クライアントが正しく動作していることを確認します。

NFS プロトコルの管理の詳細については、を参照してください ["](https://library.netapp.com/ecm/ecm_download_file/ECMP1401220)[『](https://library.netapp.com/ecm/ecm_download_file/ECMP1401220) [7-Mode](https://library.netapp.com/ecm/ecm_download_file/ECMP1401220) [ファイルアクセスおよびプロ](https://library.netapp.com/ecm/ecm_download_file/ECMP1401220) [トコル管理ガイド』](https://library.netapp.com/ecm/ecm_download_file/ECMP1401220)["](https://library.netapp.com/ecm/ecm_download_file/ECMP1401220) Data ONTAP 7-Mode を使用している場合は、を参照してください ["](http://docs.netapp.com/ontap-9/topic/com.netapp.doc.cdot-famg-nfs/home.html)[『](http://docs.netapp.com/ontap-9/topic/com.netapp.doc.cdot-famg-nfs/home.html) [File Access](http://docs.netapp.com/ontap-9/topic/com.netapp.doc.cdot-famg-nfs/home.html) [Management Guide for NFS](http://docs.netapp.com/ontap-9/topic/com.netapp.doc.cdot-famg-nfs/home.html) [』を参照してください](http://docs.netapp.com/ontap-9/topic/com.netapp.doc.cdot-famg-nfs/home.html)["](http://docs.netapp.com/ontap-9/topic/com.netapp.doc.cdot-famg-nfs/home.html) clustered Data ONTAP を使用している場合。

• ホストおよびストレージシステムをセットアップする。

ストレージ・システム上で NFS マウント・ディレクトリとともに SnapDrive for UNIX を使用するには、 ストレージ・システムのディレクトリがホストに正しくエクスポートされていることを確認する必要があ

ります。ホストに複数のインターネットプロトコル( IP )インターフェイスとデータおよび管理イン ターフェイスがある場合は、ディレクトリがデータインターフェイスと管理インターフェイスの両方に正 しくエクスポートされていることを確認する必要があります。SnapDrive for UNIX では、このようなイン ターフェイスのすべてに読み取りまたは書き込み権限がある場合、または SnapDrive snap connect コマ ンドに -readonly オプションを指定した場合、少なくとも読み取り専用権限がないかぎり、警告が表示さ れます。ディレクトリへのアクセスが許可されたインターフェイスがない場合、 SnapDrive snap restore コマンドと SnapDrive snap connect コマンドは失敗します。

Copyright © 2024 NetApp, Inc. All Rights Reserved. Printed in the U.S.このドキュメントは著作権によって保 護されています。著作権所有者の書面による事前承諾がある場合を除き、画像媒体、電子媒体、および写真複 写、記録媒体、テープ媒体、電子検索システムへの組み込みを含む機械媒体など、いかなる形式および方法に よる複製も禁止します。

ネットアップの著作物から派生したソフトウェアは、次に示す使用許諾条項および免責条項の対象となりま す。

このソフトウェアは、ネットアップによって「現状のまま」提供されています。ネットアップは明示的な保 証、または商品性および特定目的に対する適合性の暗示的保証を含み、かつこれに限定されないいかなる暗示 的な保証も行いません。ネットアップは、代替品または代替サービスの調達、使用不能、データ損失、利益損 失、業務中断を含み、かつこれに限定されない、このソフトウェアの使用により生じたすべての直接的損害、 間接的損害、偶発的損害、特別損害、懲罰的損害、必然的損害の発生に対して、損失の発生の可能性が通知さ れていたとしても、その発生理由、根拠とする責任論、契約の有無、厳格責任、不法行為(過失またはそうで ない場合を含む)にかかわらず、一切の責任を負いません。

ネットアップは、ここに記載されているすべての製品に対する変更を随時、予告なく行う権利を保有します。 ネットアップによる明示的な書面による合意がある場合を除き、ここに記載されている製品の使用により生じ る責任および義務に対して、ネットアップは責任を負いません。この製品の使用または購入は、ネットアップ の特許権、商標権、または他の知的所有権に基づくライセンスの供与とはみなされません。

このマニュアルに記載されている製品は、1つ以上の米国特許、その他の国の特許、および出願中の特許によ って保護されている場合があります。

権利の制限について:政府による使用、複製、開示は、DFARS 252.227-7013(2014年2月)およびFAR 5252.227-19(2007年12月)のRights in Technical Data -Noncommercial Items(技術データ - 非商用品目に関 する諸権利)条項の(b)(3)項、に規定された制限が適用されます。

本書に含まれるデータは商用製品および / または商用サービス(FAR 2.101の定義に基づく)に関係し、デー タの所有権はNetApp, Inc.にあります。本契約に基づき提供されるすべてのネットアップの技術データおよび コンピュータ ソフトウェアは、商用目的であり、私費のみで開発されたものです。米国政府は本データに対 し、非独占的かつ移転およびサブライセンス不可で、全世界を対象とする取り消し不能の制限付き使用権を有 し、本データの提供の根拠となった米国政府契約に関連し、当該契約の裏付けとする場合にのみ本データを使 用できます。前述の場合を除き、NetApp, Inc.の書面による許可を事前に得ることなく、本データを使用、開 示、転載、改変するほか、上演または展示することはできません。国防総省にかかる米国政府のデータ使用権 については、DFARS 252.227-7015(b)項(2014年2月)で定められた権利のみが認められます。

#### 商標に関する情報

NetApp、NetAppのロゴ、<http://www.netapp.com/TM>に記載されているマークは、NetApp, Inc.の商標です。そ の他の会社名と製品名は、それを所有する各社の商標である場合があります。